# A new implementation of LATEX's tabular and array environment\*

Frank Mittelbach

David Carlisle<sup>†</sup>

Printed June 14, 2016

This file is maintained by the LATEX Project team. Bug reports can be opened (category tools) at http://latex-project.org/bugs.html.

#### Abstract

This article describes an extended implementation of the LATEX array—and tabular—environments. The special merits of this implementation are further options to format columns and the fact that fragile LATEX—commands don't have to be \protect'ed any more within those environments.

The major part of the code for this package dates back to 1988—so does some of its documentation.

## 1 Introduction

This new implementation of the array—and tabular—environments is part of a larger project in which we are trying to improve the LATEX-code in some aspects and to make LATEX even easier to handle.

The reader should be familiar with the general structure of the environments mentioned above. Further information can be found in [3] and [1]. The additional options which can be used in the preamble as well as those which now have a slightly different meaning are described in table 1.

\extrarowheight

Additionally we introduce a new parameter called \extrarowheight. If it takes a positive length, the value of the parameter is added to the normal height of every row of the table, while the depth will remain the same. This is important for tables with horizontal lines because those lines normally touch the capital letters. For example, we used \setlength{\extrarowheight}{1pt} in table 1.

We will discuss a few examples using the new preamble options before dealing with the implementation.

• If you want to use a special font (for example \bfseries) in a flushed left column, this can be done with >{\bfseries}1. You do not have to begin every entry of the column with \bfseries any more.

<sup>\*</sup>This file has version number v2.4c, last revised 2014/10/28.

 $<sup>^\</sup>dagger David$  kindly agreed on the inclusion of the  $\mbox{\tt newcolumntype}$  implementation, formerly in  $\mbox{\tt newarray.sty}$  into this package

| Unchanged options |                                                                                                    |  |
|-------------------|----------------------------------------------------------------------------------------------------|--|
| 1                 | Left adjusted column.                                                                                                    |  |
| С                 | Centered adjusted column.                                                                                                    |  |
| r                 | Right adjusted column.                                                                                                    |  |
| $p\{width\}$      | Equivalent to \parbox[t]{width}.                                                                                                    |  |
| 0{decl.}          | Suppresses inter-column space and inserts decl. instead.                                                                                                    |  |
|                   | New options                                                                                                    |  |
| m{width}          | Defines a column of width width. Every entry will be centered in proportion to the rest of the line. It is somewhat like \parbox{width}.                                                                                                    |  |
| b{width}          | Coincides with \parbox[b]{width}.                                                                                                    |  |
| >{decl.}          | Can be used before an 1, r, c, p, m or a b option. It inserts decl. directly in front of the entry of the column.                                                                                                    |  |
| <{decl.}          | Can be used after an 1, r, c, p{}, m{} or a b{} option. It inserts decl. right after the entry of the column.                                                                                                    |  |
| I                 | Inserts a vertical line. The distance between two columns will be enlarged by the width of the line in contrast to the original definition of LATEX.                                                                                               |  |
| !{decl.}          | Can be used anywhere and corresponds with the   option. The difference is that decl. is inserted instead of a vertical line, so this option doesn't suppress the normally inserted space between columns in contrast to $\mathfrak{Q}\{\ldots\}$ . |  |

Table 1: The preamble options.

- In columns which have been generated with p, m or b, the default value of \parindent is Opt. This can be changed with >{\setlength{\parindent}{1cm}}p.
- The >- and <-options were originally developed for the following application: >{\$}c<{\$} generates a column in math mode in a tabular-environment. If you use this type of a preamble in an array-environment, you get a column in LR mode because the additional \$'s cancel the existing \$'s.
- One can also think of more complex applications. A problem which has been mentioned several times in TeXhax can be solved with >{\centerdots}c <{\endcenterdots}. To center decimals at their decimal points you (only?) have to define the following macros:

```
{\catcode'\.\active\gdef.{\egroup\setbox2\hbox\bgroup}}
\def\centerdots{\catcode'\.\active\setbox0\hbox\bgroup}
\def\endcenterdots{\egroup\ifvoid2 \setbox2\hbox{0}\fi
  \ifdim \wd0>\wd2 \setbox2\hbox to\wd0{\unhbox2\hfill}\else
  \setbox0\hbox to\wd2{\hfill\unhbox0}\fi
  \catcode'\.12 \box0.\box2}
```

Warning: The code is bad, it doesn't work with more than one dot in a cell and doesn't work when the tabular is used in the argument of some other

command. A much better version is provided in the dcolumn.sty by David Carlisle.

• Using c!{\hspace{1cm}}c you get space between two columns which is enlarged by one centimeter, while c@{\hspace{1cm}}c gives you exactly one centimeter space between two columns.

#### 1.1 Defining new column specifiers

\newcolumntype

Whilst it is handy to be able to type

```
\{\langle some\ declarations\rangle\}\{c\}\{\langle some\ more\ declarations\rangle\}\}
```

if you have a one-off column in a table, it is rather inconvenient if you often use columns of this form. The new version allows you to define a new column specifier, say x, which will expand to the primitives column specifiers. Thus we may define

One can then use the x column specifier in the preamble arguments of all array or tabular environments in which you want columns of this form.

It is common to need math-mode and LR-mode columns in the same alignment. If we define:

```
\newcolumntype{C}{>{$}c<{$}}
\newcolumntype{L}{>{$}1<{$}}
\newcolumntype{R}{>{$}r<{$}}</pre>
```

Then we can use C to get centred LR-mode in an array, or centred math-mode in a tabular.

The example given above for 'centred decimal points' could be assigned to a d specifier with the following command.

```
\newcolumntype{d}{>{\centerdots}c<{\endcenterdots}}</pre>
```

The above solution always centres the dot in the column. This does not look too good if the column consists of large numbers, but to only a few decimal places. An alternative definition of a d column is

```
\newcolumntype{d}[1]{>{\rightdots{#1}}r<{\endrightdots}}</pre>
```

where the appropriate macros in this case are:<sup>2</sup>

```
\def\coldot{.}% Or if you prefer, \def\coldot{\cdot}
{\catcode'\.=\active
  \gdef.{$\egroup\setbox2=\hbox to \dimen0 \bgroup$\coldot}}
\def\rightdots#1{%
  \setbox0=\hbox{$1$}\dimen0=#1\wd0
  \setbox0=\hbox{$\coldot$}\advance\dimen0 \wd0
  \setbox2=\hbox to \dimen0 {}%
  \setbox0=\hbox\bgroup\mathcode'\.="8000 $}
\def\endrightdots{$\fil\egroup\box0\box2}
```

<sup>&</sup>lt;sup>1</sup>This command was named \newcolumn in the newarray.sty. At the moment \newcolumn is still supported (but gives a warning). In later releases it will vanish.

<sup>&</sup>lt;sup>2</sup>The package dcolumn.sty contains more robust macros based on these ideas.

Note that \newcolumntype takes the same optional argument as \newcommand which declares the number of arguments of the column specifier being defined. Now we can specify d{2} in our preamble for a column of figures to at most two decimal places.

A rather different use of the \newcolumntype system takes advantage of the fact that the replacement text in the \newcolumntype command may refer to more than one column. Suppose that a document contains a lot of tabular environments that require the same preamble, but you wish to experiment with different preambles. Lamport's original definition allowed you to do the following (although it was probably a mis-use of the system).

```
\newcommand{\X}{clr}
\begin{tabular}{\X} ...
```

array.sty takes great care **not** to expand the preamble, and so the above does not work with the new scheme. With the new version this functionality is returned:

```
\newcolumntype{X}{clr}
\begin{tabular}{X}...
```

The replacement text in a \newcolumntype command may refer to any of the primitives of array.sty see table 1 on page 2, or to any new letters defined in other \newcolumntype commands.

\showcols

A list of all the currently active \newcolumntype definitions is sent to the terminal and log file if the \showcols command is given.

## 1.2 Special variations of \hline

The family of tabular environments allows vertical positioning with respect to the baseline of the text in which the environment appears. By default the environment appears centered, but this can be changed to align with the first or last line in the environment by supplying a t or b value to the optional position argument. However, this does not work when the first or last element in the environment is a \hline command—in that case the environment is aligned at the horizontal rule.

Here is an example:

```
Tables
      with no
                 versus
                            Tables
       hline
                            \begin{tabular}[t]{1}
       commands
                             with no\\ hline \\ commands \\ used
       used
                            \end{tabular} versus tables
tables
                 used.
                            \begin{tabular}[t]{|1|}
      with some
                             \hline
      hline
                              commands
                             \hline
                            \end{tabular} used.
```

\firsthline \lasthline

Using \firsthline and \lasthline will cure the problem, and the tables will align properly as long as their first or last line does not contain extremely large objects.

```
Tables with no
                    versus
                                Tables
        line
                                \begin{tabular}[t]{1}
        commands
                                  with no\\ line \\ commands \\ used
        used
                                \end{tabular} versus tables
                                \begin{tabular}[t]{|1|}
tables
       with some
                   used
                                 \firsthline
       line
                                  with some \\ line
                                                       \\ commands \\
       commands
                                 \lasthline
                                \end{tabular} used.
```

\extratabsurround

The implementation of these two commands contains an extra dimension, which is called \extratabsurround, to add some additional space at the top and the bottom of such an environment. This is useful if such tables are nested.

## 2 Final Comments

# 2.1 Handling of rules

There are two possible approaches to the handling of horizontal and vertical rules in tables:

- 1. rules can be placed into the available space without enlarging the table, or
- 2. rules can be placed between columns or rows thereby enlarging the table.

array.sty implements the second possibility while the default implementation in the LATEX kernel implements the first concept. Both concepts have their merits but one has to be aware of the individual implications.

- With standard IATEX adding rules to a table will not affect the width or height of the table (unless double rules are used), e.g., changing a preamble from 111 to 1|1|1 does not affect the document other than adding rules to the table. In contrast, with array.sty a table that just fit the \textwidth might now produce an overfull box.
- With standard LATEX modifying the width of rules could result in ugly looking tables because without adjusting the \tabcolsep, etc. the space between rule and column could get too small (or too large). In fact even overprinting of text is possible. In contrast, with array.sty modifying any such length usually works well as the actual visual white space (from \tabcolsep, etc.) does not depend on the width of the rules.
- With standard LATEX boxed tabulars actually have strange corners because the horizontal rules end in the middle of the vertical ones. This looks very unpleasant when a large \arrayrulewidth is chosen. In that case a simple table like

```
\setlength{\arrayrulewidth}{5pt}
\begin{tabular}{|1|}
  \hline A \\ \hline
\end{tabular}
```

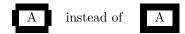

## 2.2 Comparisons with older versions of array.sty

There are some differences in the way version 2.1 treats incorrect input, even if the source file does not appear to use any of the extra features of the new version.

- A preamble of the form {wx\*{0}{abc}yz} was treated by versions prior to 2.1 as {wx}. Version 2.1 treats it as {wxyz}
- An incorrect positional argument such as [Q] was treated as [c] by array.sty, but is now treated as [t].
- A preamble such as {cc\*{2}} with an error in a \*-form will generate different errors in the new version. In both cases the error message is not particularly helpful to the casual user.
- Repeated  $\langle$  or  $\rangle$  constructions generated an error in earlier versions, but are now allowed in this package.  $\rangle \{\langle decs1 \rangle\} \rangle \{\langle decs2 \rangle\}$  is treated the same as  $\rangle \{\langle decs2 \rangle \langle decs1 \rangle\}$ .
- The \extracolsep command does not work with the old versions of array.sty, see the comments in array.bug. With version 2.1 \extracolsep may again be used in @-expressions as in standard LATEX, and also in !-expressions (but see the note below).

## 2.3 Bugs and Features

- Error messages generated when parsing the column specification refer to the preamble argument **after** it has been re-written by the \newcolumntype system, not to the preamble entered by the user. This seems inevitable with any system based on pre-processing and so is classed as a **feature**.
- The treatment of multiple < or > declarations may seem strange at first. Earlier implementations treated >{\langle decs1\rangle}>{\langle decs2\rangle}\$ the same as >{\langle decs1\rangle decs2\rangle}\$. However this did not give the user the opportunity of overriding the settings of a \newcolumntype defined using these declarations. For example, suppose in an array environment we use a C column defined as above. The C specifies a centred text column, however >{\bfseries}C, which re-writes to >{\bfseries}>{\$}c<{\$}\$ would not specify a bold column as might be expected, as the preamble would essentially expand to \hfil\$\bfseries\$#\$ \$\hfil and so the column entry would not be in the scope of the \bfseries! The present version switches the order of repeated declarations, and so the above example now produces a preamble of the form \hfil\$ \bfseries#\$ \$\hfil, and the dollars cancel each other out without limiting the scope of the \bfseries.
- The use of \extracolsep has been subject to the following two restrictions. There must be at most one \extracolsep command per @, or ! expression and the command must be directly entered into the @ expression, not as part

of a macro definition. Thus \newcommand{\ef}{\extracolsep{\fill}} \...@{\ef} does not work with this package. However you can use something like \newcolumntype{e}{@{\extracolsep{\fill}} instead.

• As noted by the LATEX book, for the purpose of \multicolumn each column with the exception of the first one consists of the entry and the following inter-column material. This means that in a tabular with the preamble |1|1|1|1 input such as \multicolumn{2}{|c|} in anything other than the first column is incorrect.

In the standard array/tabular implementation this error is not so noticeable as that version contains negative spacing so that each | takes up no horizontal space. But since in this package the vertical lines take up their natural width one sees two lines if two are specified.

#### 3 The documentation driver file

The first bit of code contains the documentation driver file for T<sub>E</sub>X, i.e., the file that will produce the documentation you are currently reading. It will be extracted from this file by the docstrip program.

```
2 \NeedsTeXFormat{LaTeX2e}[1995/12/01]
3 \documentclass{ltxdoc}
5 \Lambda tBeginDocument{\Delta beleteShortVerb{\|}} % undo the default is not used
   \usepackage{array}
7
   % Allow large table at bottom
9
   \renewcommand{\bottomfraction}{0.7}
10
11
12 \EnableCrossrefs
                        % Say \DisableCrossrefs if index is ready
13 %\DisableCrossrefs
15 \RecordChanges
                                    % Gather update information
16
                                    % Index code by line number
17 \CodelineIndex
18
                         \% comment out for implementation details
19 %\OnlyDescription
20 %\OldMakeindex
                         % use if your MakeIndex is pre-v2.9
21 \begin{document}
     \DocInput{array.dtx}
23 \end{document}
24 (/driver)
```

# 4 The construction of the preamble

It is obvious that those environments will consist mainly of an \halign, because TEX typesets tables using this primitive. That is why we will now take a look at the algorithm which determines a preamble for a \halign starting with a given user preamble using the options mentioned above.

The current version is defined at the top of the file looking something like this

- 25 (\*package)
- 26 %\NeedsTeXFormat{LaTeX2e}[1994/05/13]
- 27 %\ProvidesPackage{array}[\filedate\space version\fileversion]

The most interesting macros of this implementation are without doubt those which are responsible for the construction of the preamble for the \halign. The underlying algorithm was developed by LAMPORT (resp. KNUTH, see texhax V87#??), and it has been extended and improved.

The user preamble will be read token by token. A token is a single character like c or a block enclosed in {...}. For example the preamble of \begin{tabular} {lc||c@{\hspace{1cm}}} consists of the token l, c, |, |, @ and \hspace{1cm}.

The currently used token and the one, used before, are needed to decide on how the construction of the preamble has to be continued. In the example mentioned above the 1 causes the preamble to begin with \hskip\tabcolsep. Furthermore #\hfil would be appended to define a flush left column. The next token is a c. Because it was preceded by an 1 it generates a new column. This is done with \hskip \tabcolsep & \hskip \tabcolsep. The column which is to be centered will be appended with \hfil # \hfil. The token | would then add a space of \hskip \tabcolsep and a vertical line because the last tokens was a c. The following token | would only add a space \hskip \doublerulesep because it was preceded by the token |. We will not discuss our example further but rather take a look at the general case of constructing preambles.

The example shows that the desired preamble for the \halign can be constructed as soon as the action of all combinations of the preamble tokens are specified. There are 18 such tokens so we have  $19 \cdot 18 = 342$  combinations if we count the beginning of the preamble as a special token. Fortunately, there are many combinations which generate the same spaces, so we can define token classes. We will identify a token within a class with a number, so we can insert the formatting (for example of a column). Table 2 lists all token classes and their corresponding numbers.

| token | \@chclass | \@chnum | token | \@chclass | \@chnum |
|-------|-----------|---------|-------|-----------|---------|
| С     | 0         | 0       | Start | 4         | _       |
| 1     | 0         | 1       | @-arg | 5         | _       |
| r     | 0         | 2       | !     | 6         | _       |
| p-arg | 0         | 3       | @     | 7         | _       |
| t-arg | 0         | 4       | <     | 8         | _       |
| b-arg | 0         | 5       | >     | 9         | _       |
| 1     | 1         | 0       | p     | 10        | 3       |
| !-arg | 1         | 1       | t     | 10        | 4       |
| <-arg | 2         |         | b     | 10        | 5       |
| >-arg | 3         |         |       |           |         |

Table 2: Classes of preamble tokens

\@chclass \@chnum \@lastchclass The class and the number of the current token are saved in the count registers \@chclass and \@chnum, while the class of the previous token is stored in the

count register \@lastchclass. All of the mentioned registers are already allocated in latex.tex, which is the reason why the following three lines of code are commented out. Later throughout the text I will not mention it again explicitly whenever I use a % sign. These parts are already defined in latex.tex.

- 28 % \newcount \@chclass
- 29 % \newcount \@chnum
- 30 % \newcount \@lastchclass

#### \@addtopreamble

We will save the already constructed preamble for the \halign in the global macro \Operamble. This will then be enlarged with the command \Oaddtopreamble.

31 \def\@addtopreamble#1{\xdef\@preamble{\@preamble #1}}

#### 4.1 The character class of a token

 $\ensuremath{\texttt{Qtestpach}}$ 

With the help of \@lastchclass we can now define a macro which determines the class and the number of a given preamble token and assigns them to the registers \@chclass and \@chnum.

 $32 \left( \frac{0}{2} \right)$ 

First we deal with the cases in which the token (#1) is the argument of !, @, < or >. We can see this from the value of  $\c$ 0lastchclass:

- 33 \ifnum \@lastchclass=6 \@ne \@chnum \@ne \else
- 35 \ifnum \@lastchclass=8 \tw@ \else
- 36 \ifnum \@lastchclass=9 \thr@@

Otherwise we will assume that the token belongs to the class 0 and assign the corresponding number to \@chnum if our assumption is correct.

37 \else \z@

If the last token was a p, m or a b, \@chnum already has the right value. This is the reason for the somewhat curious choice of the token numbers in class 10.

38 \ifnum \@lastchclass = 10 \else

Otherwise we will check if \@nextchar is either a c, 1 or an r. Some applications change the catcodes of certain characters like "@" in amstex.sty. As a result the tests below would fail since they assume non-active character tokens. Therefore we evaluate \@nextchar once thereby turning the first token of its replacement text into a char. At this point here this should have been the only char present in \@nextchar which put into via a \def.

- 39 \edef\@nextchar{\expandafter\string\@nextchar}%
- 40 \@chnum
- 41 \if \@nextchar c\z@ \else
- 42 \if \@nextchar  $1\$  \end{ar} else
- 43 \if \@nextchar r\tw@ \else

If it is a different token, we know that the class was not 0. We assign the value 0 to \@chnum because this value is needed for the |-token. Now we must check the remaining classes. Note that the value of \@chnum is insignificant here for most classes.

- 44 \z@ \@chclass
- 45 \if\@nextchar |\@ne \else
- 46 \if \@nextchar !6 \else
- 47 \if \@nextchar @7 \else

```
48 \if \@nextchar <8 \else
49 \if \@nextchar >9 \else
```

The remaining permitted tokens are p, m and b (class 10).

- 50 10
- 51 \@chnum
- 52 \if \@nextchar m\thr@@\else
- 53 \if \@nextchar p4 \else
- 54 \if \@nextchar b5 \else

Now the only remaining possibility is a forbidden token, so we choose class 0 and number 0 and give an error message. Then we finish the macro by closing all \if's.

## 4.2 Multiple columns (\*-form)

\@xexpast \the@toks \the@toksz Now we discuss the macro that deletes all forms of type  $*\{N\}\{String\}$  from a user preamble and replaces them with N copies of String. Nested \*-expressions are dealt with correctly, that means \*-expressions are not substituted if they are in explicit braces, as in  $Q\{*\}$ .

This macro is called via  $\ensuremath{\ensuremath{\en$ 

```
57 \def\@xexpast#1*#2#3#4\@@{%
```

The number of copies of *String* (#2) that are to be produced will be saved in a count register.

```
58 \@tempcnta #2
```

We save the part of the preamble which does not contain a \*-form (#1) in a Plain TeX token register. We also save String (#3) using a LATeX token register.

```
59 \toks@={#1}\@temptokena={#3}%
```

Now we have to use a little trick to produce N copies of String. We could try  $\ensuremath{\def}\ensuremath{\def}\ensure$ 

#### 60 \let\the@toksz\relax \let\the@toks\relax

Then we ensure that  $\Omega = \operatorname{the@toks}$  (the@toks  $\Omega = \operatorname{the@toks}$ ) as substitution text.

- 61 \def\@tempa{\the@toksz}%
- $62 \quad \ \$  \ifnum\@tempcnta >0 \@whilenum\@tempcnta >0\do

If N was greater than zero we prepare for another call of  $\c$  weepsst. Otherwise we assume we have reached the end of the user preamble, because we had appended  $\c$  when we first called  $\c$  in other words: if the user inserts  $\c$ 0}{..} in his preamble, LATEX ignores the rest of it.

```
64 \let \@tempb \@xexpast \else
65 \let \@tempb \@xexnoop \fi
```

Now we will make sure that the part of the user preamble, which was already dealt with, will be saved again in \Otempa.

- $\label{lem:condition} $$ \def\theta \times {\theta}\cdot {\theta}\cdot {\theta}. $$ \def\theta \times {\theta}. $$$
- 67 \edef\@tempa{\@tempa}%

We have now evaluated the first \*-expression, and the user preamble up to this point is saved in \@tempa. We will put the contents of \@tempa and the rest of the user preamble together and work on the result with \@tempb. This macro either corresponds to \@xexpast, so that the next \*-expression is handled, or to the macro \@xexnoop, which only ends the recursion by deleting its argument.

68 \expandafter \@tempb \@tempa #4\@@}

\@xexnoop

So the first big problem is solved. Now it is easy to specify \@xexnoop. Its argument is delimited by \@@ and it simply expands to nothing.

69 % \def\@xexnoop#1\@@{}

# 5 The insertion of declarations (>, <, !, 0)

The preamble will be enlarged with the help of \xdef, but the arguments of >, <, ! and @ are not supposed to be expanded during the construction (we want an implementation that doesn't need a \protect). So we have to find a way to inhibit the expansion of those arguments.

We will solve this problem with token registers. We need one register for every ! and @, while we need two for every c, 1, r, m, p or b. This limits the number of columns of a table because there are only 256 token registers. But then, who needs tables with more than 100 columns?

One could also find a solution which only needs two or three token registers by proceeding similarly as in the macro \@xexpast (see page 10). The advantage of our approach is the fact that we avoid some of the problems that arise with the other method<sup>3</sup>.

So how do we proceed? Let us assume that we had !{foo} in the user preamble and say we saved foo in token register 5. Then we call  $\del{leq} \del{leq} \de$ 

As we can see from this informal discussion the construction of the preamble has to take place within a group, so that the token registers we use will be freed later on. For that reason we keep all assignments to \@preamble global; therefore the replacement text of this macro will remain the same after we leave the group.

\count@

We further need a count register to remember which token register is to be used next. This will be initialized with -1 if we want to begin with the token register

<sup>&</sup>lt;sup>3</sup>Maybe there are also historical reasons.

0. We use the Plain TeX scratch register \count@ because everything takes place locally. All we have to do is insert \the@toks \the \count@ into the preamble. \the@toks will remain unchanged and \the\count@ expands into the saved number.

\prepnext@tok

The macro \prepnext@tok is in charge of preparing the next token register. For that purpose we increase \count@ by 1:

70 \def\prepnext@tok{\advance \count@ \@ne

Then we locally delete any contents the token register might have.

71 \toks\count@{}}

\save@decl

During the construction of the preamble the current token is always saved in the macro \@nextchar (see the definition of \@mkpream on page 13). The macro \save@decl saves it into the next free token register, i.e. in \toks\count@.

72 \def\save@decl{\toks\count@ \expandafter{\@nextchar}}

The reason for the use of \relax is the following hypothetical situation in the preamble: ..\the\toks1\the\toks2.. TEX expands \the\toks2 first in order to find out if the digit 1 is followed by other digits. E.g. a 5 saved in the token register 2 would lead TEX to insert the contents of token register 15 instead of 1 later on.

The example above referred to an older version of \save@decl which inserted a \relex inside the token register. This is now moved to the places where the actual token registers are inserted (look for \the@toks) because the old version would still make @ expressions to moving arguments since after expanding the second register while looking for the end of the number the contents of the token register is added so that later on the whole register will be expanded. This serious bug was found after nearly two years international use of this package by Johannes Braams.

How does the situation look like, if we want to add another column to the preamble, i.e. if we have found a c, l, r, p, m or b in the user preamble? In this case we have the problem of the token register from >{..} and <{..} having to be inserted at this moment because formatting instructions like \hfil have to be set around them. On the other hand it is not known yet, if any <{..} instruction will appear in the user preamble at all.

We solve this problem by adding two token registers at a time. This explains, why we have freed the token registers in \prepnext@tok.

\insert@column \@sharp

We now define the macro \insert@column which will do this work for us.

73 \def\insert@column{%

Here, we assume that the count register \@tempcnta has saved the value \count@-1.

#### 74 \the@toks \the \@tempcnta

Next follows the # sign which specifies the place where the text of the column shall be inserted. To avoid errors during the expansions in \@addtopreamble we hide this sign in the command \@sharp which is temporarily occupied with \relax during the build-up of the preamble. To remove unwanted spaces before and after the column text, we set an \ignorespaces in front and a \unskip afterwards.

75 \ignorespaces \@sharp \unskip

Then the second token register follows whose number should be saved in \count@. We make sure that there will be no further expansion after reading the number, by finishing with \relax. The case above is not critical since it is ended by \ignorespaces.

76 \the@toks \the \count@ \relax}

## 5.1 The separation of columns

\@addamp

In the preamble a & has to be inserted between any two columns; before the first column there should not be a &. As the user preamble may start with a | we have to remember somehow if we have already inserted a # (i.e. a column). This is done with the boolean variable \if@firstamp that we test in \@addamp, the macro that inserts the &.

```
77 % \newif \@iffirstamp
78 % \def\@addamp{\if@firstamp \@firstampfalse
79 % \else \@addtopreamble &\fi}
```

\@acol \@acolampacol \col@sep We will now define some abbreviations for the extensions, appearing most often in the preamble build-up. Here \col@sep is a dimen register which is set equivalent to \arraycolsep in an array—environment, otherwise it is set equivalent to \tabcolsep.

```
80 \newdimen\col@sep
81 \def\@acol{\@addtopreamble{\hskip\col@sep}}
82 % \def\@acolampacol{\@acol\@addamp\@acol}
```

#### 5.2 The macro \@mkpream

\@mkpream \the@toks

Now we can define the macro which builds up the preamble for the \halign. First we initialize \Operamble, \Olastchclass and the boolean variable \ifOfirstamp.

```
83 \def\@mkpream#1{\gdef\@preamble{}\@lastchclass 4 \@firstamptrue
```

During the build-up of the preamble we cannot directly use the # sign; this would lead to an error message in the next \@addtopreamble call. Instead, we use the command \@sharp at places where later a # will be. This command is at first given the meaning \relax; therefore it will not be expanded when the preamble is extended. In the macro \@array, shortly before the \halign is carried out, \@sharp is given its final meaning.

In a similar way, we deal with the commands \@startpbox and \@endpbox, although the reason is different here: these macros expand in many tokens which would delay the build-up of the preamble.

#### 84 \let\@sharp\relax \let\@startpbox\relax \let\@endpbox\relax

Now we remove possible \*-forms in the user preamble with the command \@xexpast. As we already know, this command saves its result in the macro \@tempa.

#### 85 \@xexpast #1\*0x\@@

Afterwards we initialize all registers and macros, that we need for the build-up of the preamble. Since we want to start with the token register 0, \count@ has to contain the value -1.

```
86 \count@\m@ne
87 \let\the@toks\relax
```

Then we call up \prepnext@tok in order to prepare the token register 0 for use.

#### 88 \prepnext@tok

To evaluate the user preamble (without stars) saved in \Otempa we use the IATEX—macro \Otempa to the strange appearing construction with \expandafter is based on the fact that we have to put the replacement text of \Otempa and not the macro \Otempa to this IATEX—macro.

- 89 \expandafter \@tfor \expandafter \@nextchar
- 90 \expandafter :\expandafter =\@tempa \do

The body of this loop (the group after the \do) is executed for one token at a time, whereas the current token is saved in \@nextchar. At first we evaluate the current token with the already defined macro \@testpach, i.e. we assign to \@chclass the character class and to \@chnum the character number of this token.

#### 91 {\@testpach

Then we branch out depending on the value of \@chclass into different macros that extend the preamble respectively.

- 92 \ifcase \@chclass \@classz \or \@classi \or \@classii
- 93 \or \save@decl \or \or \@classv \or \@classvi
- 94 \or \@classvii \or \@classviii \or \@classix
- 95 \or \@classx \fi

Two cases deserve our special attention: Since the current token cannot have the character class 4 (start) we have skipped this possibility. If the character class is 3, only the content of \@nextchar has to be saved into the current token register; therefore we call up \save@decl directly and save a macro name. After the preamble has been extended we assign the value of \@chclass to the counter \@lastchclass to assure that this information will be available during the next run of the loop.

#### 96 \@lastchclass\@chclass}%

After the loop has been finished space must still be added to the created preamble, depending on the last token. Depending on the value of \@lastchclass we perform the necessary operations.

#### 97 \ifcase\@lastchclass

If the last class equals 0 we add a \hskip \col@sep.

#### 98 \@acol \or

If it equals 1 we do not add any additional space so that the horizontal lines do not exceed the vertical ones.

#### 99 \or

Class 2 is treated like class 0 because a  $\{\ldots\}$  can only directly follow after class 0.

#### 100 \@acol \or

Most of the other possibilities can only appear if the user preamble was defective. Class 3 is not allowed since after a >{..} there must always follow a c, 1, r, p,m or b. We report an error and ignore the declaration given by {..}.

#### 101 \@preamerr \thr@@ \or

If \Clastchclass is 4 the user preamble has been empty. To continue, we insert a # in the preamble.

02 \@preamerr \tw@ \@addtopreamble\@sharp \or

Class 5 is allowed again. In this case (the user preamble ends with  $\mathbb{Q}\{...\}$ ) we need not do anything.

103 \or

Any other case means that the arguments to Q, !, <, >, p, m or b have been forgotten. So we report an error and ignore the last token.

104 \else \@preamerr \@ne \fi

Now that the build-up of the preamble is almost finished we can insert the token registers and therefore redefine \the@toks. The actual insertion, though, is performed later.

105 \def\the@toks{\the\toks}}

# 6 The macros \@classz to \@classx

The preamble is extended by the macros \@classz to \@classx which are called by \@mkpream depending on \@lastchclass (i.e. the character class of the last token).

\@classx

First we define  $\c$ classx because of its important rôle. When it is called we find that the current token is p, m or b. That means that a new column has to start.

106 \def\@classx{%

Depending on the value of \@lastchclass different actions must take place:

107 \ifcase \@lastchclass

If the last character class was 0 we separate the columns by \hskip\col@sep followed by & and another \hskip\col@sep.

108 \@acolampacol \or

If the last class was class 1 — that means that a vertical line was drawn, — before this line a \hskip\col@sep was inserted. Therefore there has to be only a & followed by \hskip\col@sep. But this & may be inserted only if this is not the first column. This process is controlled by \if@firstamp in the macro \addamp.

109 \@addamp \@acol \or

Class 2 is treated like class 0 because  $\{\ldots\}$  can only follow after class 0.

110 \@acolampacol \or

Class 3 requires no actions because all things necessary have been done by the preamble token >.

111 \or

Class 4 means that we are at the beginning of the preamble. Therefore we start the preamble with \hskip\col@sep and then call \@firstampfalse. This makes sure that a later \@addamp inserts the character & into the preamble.

112 \@acol \@firstampfalse \or

For class 5 tokens only the character & is inserted as a column separator. Therefore we call  $\$ 

113 \@addamp

Other cases are impossible. For an example  $\0$  as it might appear in a preamble of the form ...!p...—p would have been taken as an argument of ! by  $\0$  testpach.

114 \fi}

\@classz If the character class of the last token is 0 we have c, 1, r or an argument of m, b or p. In the first three cases the preamble must be extended the same way as if we had class 10. The remaining two cases do not require any action because the space needed was generated by the last token (i.e. m, b or p). Since \@lastchclass has the value 10 at this point nothing happens when \@classx is called. So the macro \@chlassz may start like this:

#### 115 \def\@classz{\@classx

According to the definition of \insert@column we must store the number of the token register in which a preceding >{..} might have stored its argument into \@tempcnta.

#### \@tempcnta \count@ 116

To have  $\count0 = \counta + 1$  we prepare the next token register.

#### \prepnext@tok

Now the preamble must be extended with the column whose format can be determined by \@chnum.

#### \@addtopreamble{\ifcase \@chnum

If \@chnum has the value 0 a centered column has to be generated. So we begin with stretchable space.

#### 119 \hfil

The command \d@llarbegin follows expanding into \begingroup (in the tabular-environment) or into \$. Doing this (provided an appropriate setting of \d@llarbegin) we achieve that the contents of the columns of an arrayenvironment are set in math mode while those of a tabular-environment are set in LR mode.

#### 120 \d@llarbegin

Now we insert the contents of the two token registers and the symbol for the column entry (i.e. # or more precise \@sharp) using \insert@column.

#### 121 \insert@column

We end this case with \d@llarend and \hfil where \d@llarend again is either \$ or \endgroup.

#### 122 \d@llarend \hfil \or

The templates for 1 and r (i.e. \@chnum 1 or 2) are generated the same way. Since one \hfil is missing the text is moved to the relevant side. The \kern\z@ is needed in case of an empty column entry. Otherwise the \unskip in \insert@column removes the \hfil. Changed to \hskip1sp so that it interacts better with \@bsphack.

- \hskip1sp\d@llarbegin \insert@column \d@llarend \hfil \or 123
- \hfil\hskip1sp\d@llarbegin \insert@column \d@llarend \or

The templates for p, m and b mainly consist of a box. In case of m it is generated by \vcenter. This command is allowed only in math mode. Therefore we start with a \$.

#### 125 \$\vcenter

The part of the templates which is the same in all three cases (p, m and b) is built by the macros \@startpbox and \@endpbox. \@startpbox has an argument: the width of the column which is stored in the current token (i.e. \@nextchar). Between these two macros we find the well known \insert@column.

#### \@startpbox{\@nextchar}\insert@column \@endpbox \$\or

The templates for p and b are generated in the same way though we do not need the \$ characters because we use \vtop or \vbox.

127 \vtop \@startpbox{\@nextchar}\insert@column \@endpbox \or

\vbox \@startpbox{\@nextchar}\insert@column \@endpbox 128

Other values for \@chnum are impossible. Therefore we end the arguments to \@addtopreamble and \ifcase. Before we come to the end of \@classz we have to prepare the next token register.

\fi}\prepnext@tok}

\@classix

In case of class 9 (>-token) we first check if the character class of the last token was 3. In this case we have a user preamble of the form  $... < {...} > {...}$ . which is not allowed. We only give an error message and continue. So the declarations defined by the first  $>{...}$  are ignored.

130 \def\@classix{\ifnum \@lastchclass = \thr@@

\@preamerr \thr@@ \fi

Furthermore, we call up \@class10 because afterwards always a new column is started by c, 1, r, p, m or b.

132 \@classx}

\@classviii If the current token is a < the last character class must be 0. In this case it is not necessary to extend the preamble. Otherwise we output an error message, set \@chclass to 6 and call \@classvi. By doing this we achieve that < is treated

133 \def\@classviii{\ifnum \@lastchclass >\z@

\Opreamerr 4\Ochclass 6 \Oclassvi \fi}

\@arrayrule

There is only one incompatibility with the original definition: the definition of \Carrayrule. In the original a line without width is created by multiple insertions of \hskip .5\arrayrulewidth. We only insert a vertical line into the preamble. This is done to prevent problems with TEX's main memory when generating tables with many vertical lines in them (especially in the case of floats).

135 \def\@arrayrule{\@addtopreamble \vline}

As a consequence it follows that in case of class 7 (@ token) the preamble need not to be extended. In the original definition  $\c last chclass = 1$  is treated by inserting \hskip .5\arrayrulewidth. We only check if the last token was of class 3 which is forbidden.

136 \def\@classvii{\ifnum \@lastchclass = \thr@@

If this is true we output an error message and ignore the declarations stored by the last  $>{\ldots}$ , because these are overwritten by the argument of @.

\Opreamerr \thr00 \fi}

\@classvi

If the current token is a regular ! and the last class was 0 or 2 we extend the preamble with \hskip\col@sep. If the last token was of class 1 (for instance |) we extend with \hskip \doublerulesep because the construction !{...} has to be treated like |.

138 \def\@classvi{\ifcase \@lastchclass

\@acol \or 139

<sup>&</sup>lt;sup>4</sup>So the space between cc and c|c is equal.

\@addtopreamble{\hskip \doublerulesep}\or 140

\@acol \or 141

Now \@preamerr... should follow because a user preamble of the form ..>{..}!. is not allowed. To save memory we call \@classvii instead which also does what we want.

142 \@classvii

If \@lastchclass is 4 or 5 nothing has to be done. Class 6 to 10 are not possible. So we finish the macro.

\fi}

\@classiii

\@classii In the case of character classes 2 and 3 (i.e. the argument of < or >) we only have to store the current token (\@nextchar) into the corresponding token register since the preparation and insertion of these registers are done by the macro \@classz. This is equivalent to calling \save@decl in the case of class 3. To save command identifiers we do this call up in the macro \@mkpream.

> Class 2 exhibits a more complicated situation: the token registers have already been inserted by \@classz. So the value of \count@ is too high by one. Therefore we decrease \count@ by 1.

144 \def\@classii{\advance \count@ \m@ne

Next we store the current token into the correct token register by calling \save@decl and then increase the value of \count@ again. At this point we can save memory once more (at the cost of time) if we use the macro \prepnext@tok.

\save@decl\prepnext@tok}

\@classv

If the current token is of class 5 then it is an argument of a @ token. It must be stored into a token register.

146 \def\@classv{\save@decl

We extend the preamble with a command which inserts this token register into the preamble when its construction is finished. The user expects that this argument is worked out in math mode if it was used in an array-environment. Therefore we surround it with \d@llar...'s.

\@addtopreamble{\d@llarbegin\the@toks\the\count@\relax\d@llarend}% Finally we must prepare the next token register.

\prepnext@tok}

\@classi

In the case of class 0 we were able to generate the necessary space between columns by using the macro \@classx. Analogously the macro \@classvi can be used for class 1.

149 \def\@classi{\@classvi

Depending on \@chnum a vertical line

\ifcase \@chnum \@arrayrule \or

or (in case of !{...}) the current token — stored in \@nextchar — has to be inserted into the preamble. This corresponds to calling \@classv.

\@startpbox

In \@classz the macro \@startpbox is used. The width of the parbox is passed as an argument. \vcenter, \vtop or \vbox are already in the preamble. So we start with the braces for the wanted box.

152 \def\@startpbox#1{\bgroup

The argument is the width of the box. This information has to be assigned to **\hsize**. Then we assign default values to several parameters used in a parbox.

```
153 \setlength\hsize{#1}\@arrayparboxrestore
```

Our main problem is to obtain the same distance between succeeding lines of the parbox. We have to remember that the distance between two parboxes should be defined by \@arstrut. That means that it can be greater than the distance in a parbox. Therefore it is not enough to set a \@arstrut at the beginning and at the end of the parbox. This would dimension the distance between first and second line and the distance between the two last lines of the parbox wrongly. To prevent this we set an invisible rule of height \@arstrutbox at the beginning of the parbox. This has no effect on the depth of the first line. At the end of the parbox we set analogously another invisible rule which only affects the depth of the last line. It is necessary to wait inserting this strut until the paragraph actually starts to allow for things like \parindent changes via >{...}.

```
154 \everypar{%
155 \vrule \@height \ht\@arstrutbox \@width \z@
156 \everypar{}}%
157 }
```

\@endpbox

If there are any declarations defined by >{...} and <{...} they now follow in the macro \@classz — the contents of the column in between. So the macro \@endpbox must insert the specialstrut mentioned earlier and then close the group opened by \@startpbox.

158 \def\@endpbox{\@finalstrut\@arstrutbox \egroup\hfil}

# 7 Building and calling \halign

\@array

After we have discussed the macros needed for the evaluation of the user preamble we can define the macro \@array which uses these macros to create a \halign. It has two arguments. The first one is a position argument which can be t, b or c; the second one describes the wanted preamble, e.g. it has the form |c|c|c|.

```
159 \def\@array[#1]#2{%
```

First we define a strut whose size basically corresponds to a normal strut multiplied by the factor \arraystretch. This strut is then inserted into every row and enforces a minimal distance between two rows. Nevertheless, when using horizontal lines, large letters (like accented capital letters) still collide with such lines. Therefore at first we add to the height of a normal strut the value of the parameter \extrarowheight.

```
160 \@tempdima \ht \strutbox
161 \advance \@tempdima by\extrarowheight
162 \setbox \@arstrutbox \hbox{\vrule
163 \@height \arraystretch \@tempdima
164 \@depth \arraystretch \dp \strutbox
165 \@width \z@}%
```

Then we open a group, in which the user preamble is evaluated by the macro \@mkpream. As we know this must happen locally. This macro creates a preamble for a \halign and saves its result globally in the control sequence \@preamble.

```
166 \begingroup
167 \@mkpream{#2}%
```

We again redefine \@preamble so that a call up of \@preamble now starts the \halign. Thus also the arguments of >, <, @ and !, saved in the token registers are inserted into the preamble. The \tabskip at the beginning and end of the preamble is set to Opt (in the beginning by the use of \ialign). Also the command \@arstrut is build in, which inserts the \@arstrutbox, defined above. Of course, the opening brace after \ialign has to be implicit as it will be closed in \endarray or another macro.

The \noexpand in front of \ialign does no harm in standard IATEX and was added since some experimental support for using text glyphs in math redefines \halign with the result that is becomes expandable with disastrous results in cases like this. In the kernel definition for this macro the problem does not surface because there \protect is set (which is not necessary in this implementation as there is no arbitrary user input that can get expanded) and the experimental code made the redefinition robust. Whether this is the right approach is open to question; consider the \noexpand a courtesy to allow an unsupported redefinition of a TeX primitive for the moment (as people rely on that experimental code).

```
168 \xdef\@preamble{\noexpand \ialign \@halignto \bgroup \@arstrut \@preamble \\ 170 \tabskip \z@ \cr}%
```

What we have not explained yet is the macro  $\$  that was just used. Depending on its replacement text the  $\$  becomes a  $\$  halign to  $\$  dimen $\$ . Now we close the group again. Thus  $\$  cstartpbox and  $\$  well as all token registers get their former meaning back.

#### 171 \endgroup

To support the delarray.sty package we include a hook into this part of the code which is a no-op in the main package.

#### 172 \@arrayleft

Now we decide depending on the position argument in which box the \halign is to be put. (\vcenter may be used because we are in math mode.)

```
173 \if #1t\vtop \else \if#1b\vbox \else \vcenter \fi \fi
```

Now another implicit opening brace appears; then definitions which shall stay local follow. While constructing the \@preamble in \@mkpream the # sign must be hidden in the macro \@sharp which is \let to \relax at that moment (see definition of \@mkpream on page 13). All these now get their actual meaning.

```
174 \bgroup
```

```
175 \let \@sharp ##\let \protect \relax
```

With the above defined struts we fix down the distance between rows by setting \lineskip and \baselineskip to Opt. Since there have to be set \$'s around every column in the array—environment the parameter \mathsurround should also be set to Opt. This prevents additional space between the rows. The Plain TeX—macro \m@th does this.

```
176 \lineskip \z@
177 \baselineskip \z@
```

178 \m@th

Beside, we have to assign a special meaning (which we still have to specify) to the line separator \\. We also have to redefine the command \par in such a way that empty lines in \halign cannot do any damage. We succeed in doing so by choosing something that will disappear when expanding. After that we only have to call up \@preamble to start the wanted \halign.

179 \let\\\@arraycr \let\tabularnewline\\\let\par\@empty \@preamble}

\arraybackslash Restore \\ for use in array and tabular environment (after \raggedright etc.).

180 \def\arraybackslash{\let\\\tabularnewline}

\extrarowheight The dimen parameter used above also needs to be allocated. As a default value we use Opt, to ensure compatibility with standard IATEX.

181 \newdimen \extrarowheight

182 \extrarowheight=0pt

\Carstrut Now the insertion of \Carstrutbox through \Carstut is easy since we know exactly in which mode TFX is while working on the \halign preamble.

183 \def\@arstrut{\unhcopy\@arstrutbox}

# 8 The line separator $\setminus$

\@arraycr

In the macro \@array the line separator \\ is \let to the command \@arraycr. Its definition starts with a special brace which I have directly copied from the original definition. It is necessary, because the \futurlet in \@ifnextchar might expand a following & token in a construction like \\ &. This would otherwise end the alignment template at a wrong time. On the other hand we have to be careful to avoid producing a real group, i.e. {}, because the command will also be used for the array environment, i.e. in math mode. In that case an extra {} would produce an ord atom which could mess up the spacing. For this reason we use a combination that does not really produce a group at all but modifies the master counter so that a & will not be considered belonging to the current \halign while we are looking for a \* or [. For further information see [2, Appendix D].

184 \def\@arraycr{\relax\iffalse{\fi\ifnum 0='}\fi

Then we test whether the user is using the star form and ignore a possible star (I also disagree with this procedure, because a star does not make any sense here).

185 \@ifstar \@xarraycr \@xarraycr}

\@xarraycr In the command \@xarraycr we test if an optional argument exists.

186 \def\@xarraycr{\@ifnextchar [%

If it does, we branch out into the macro \@argarraycr if not we close the special brace (mentioned above) and end the row of the \halign with a \cr.

187 \@argarraycr {\ifnum 0='{}\fi\cr}}

\@argarraycr

If additional space is requested by the user this case is treated in the macro \@argarraycr. First we close the special brace and then we test if the additional space is positive.

188 \def\@argarraycr[#1]{\ifnum0='{}\fi\ifdim #1>\z@

If this is the case we create an invisible vertical rule with depth \dp\@arstutbox+\\ \(\delta\) anted space\\. Thus we achieve that all vertical lines specified in the user preamble by a | are now generally drawn. Then the row ends with a \cr.

If the space is negative we end the row at once with a \cr and move back up with a \vskip.

While testing these macros I found out that the \endtemplate created by \cr and & is something like an \outer primitive and therefore it should not appear in incomplete \if statements. Thus the following solution was chosen which hides the \cr in other macros when TeX is skipping conditional text.

```
\expandafter\@xargarraycr\else
```

\expandafter\@yargarraycr\fi{#1}}

\@xargarraycr \@yargarraycr The following macros were already explained above.

191 \def\@xargarraycr#1{\unskip \@tempdima #1\advance\@tempdima \dp\@arstrutbox

\vrule \@depth\@tempdima \@width\z@ \cr}

194 \def\@yargarraycr#1{\cr\noalign{\vskip #1}}

#### 9 Spanning several columns

\multicolumn

If several columns should be held together with a special format the command \multicolumn must be used. It has three arguments: the number of columns to be covered; the format for the result column and the actual column entry.

```
195 \long\def\multicolumn#1#2#3{%
```

First we combine the given number of columns into a single one; then we start a new block so that the following definition is kept local.

```
\multispan{#1}\begingroup
```

Since a \multicolumn should only describe the format of a result column, we redefine \@addamp in such a way that one gets an error message if one uses more than one c, 1, r, p, m or b in the second argument. One should consider that this definition is local to the build-up of the preamble; an array- or tabular-environment in the third argument of the \multicolumn is therefore worked through correctly as well.

```
\def\@addamp{\if@firstamp \@firstampfalse \else
197
                    \@preamerr 5\fi}%
198
```

Then we evaluate the second argument with the help of \@mkpream. Now we still have to insert the contents of the token register into the \@preamble, i.e. we have to say \xdef\@preamble{\@preamble}. This is achieved shorter by writing:

```
\@mkpream{#2}\@addtopreamble\@empty
```

After the \@preamble is created we forget all local definitions and occupations of the token registers.

```
\endgroup
200
```

In the special situation of \multicolumn \@preamble is not needed as preamble for a \halign but it is directly inserted into our table. Thus instead of \sharp there has to be the column entry (#3) wanted by the user.

```
\left(\frac{9}{2}\right)^{43}
```

Now we can pass the \@preamble to TFX. For safety we start with an \@arstrut. This should usually be in the template for the first column however we do not know if this template was overwritten by our \multicolumn. We also add a \null at the right end to prevent any following \unskip (for example from \\[..]) to remove the \tabcolsep.

```
\@arstrut \@preamble
202
```

```
203 \null
```

204 \ignorespaces}

## 10 The Environment Definitions

After these preparations we are able to define the environments. They only differ in the initialisations of \d@llar..., \col@sep and \@halignto.

\@halignto \d@llarbegin \d@llarend In order to relieve the save stack we assign the replacement texts for \Ohalignto globally. \dOllar has to be local since otherwise nested tabular and array environments (via \multicolumn) are impossible. When the new font selection scheme is in force we have to we surround all \halign entries with braces. See remarks in TUGboat 10#2. Actually we are going to use \begingroup and \endgroup. However, this is only necessary when we are in text mode. In math the surrounding dollar signs will already serve as the necessary extra grouping level. Therefore we switch the settings of \dOllarbegin and \dOllarbegin and \dOllarbegin and dollar signs.

```
205 \let\d@llarbegin\begingroup 206 \let\d@llarend\endgroup
```

\array Our new definition of \array then reads:

```
207 \def\array{\col@sep\arraycolsep
```

 $\verb| def'd@llarbegin{$} \ef'd@llarbegin\gdef'@halignto{}| % \ef'd@llarbegin\gdef'&halignto{}| % \ef'd@llarbegin\gdef'&halignto{}| % \ef'd@llarbegin\gdef'&halignto{}| % \ef'd@llarbegin\gdef'&halignto{}| % \ef'd@llarbegin\gdef'&halignto{}| % \ef'd@llarbegin\gdef'&halignto{}| % \ef'd@llarbegin\gdef'&halignto{}| % \ef'd@llarbegin\gdef'&halignto{}| % \ef'd@llarbegin\gdef'&halignto{}| % \ef'd@llarbegin\gdef'&halignto{}| % \ef'd@llarbegin\gdef'&halignto{}| % \ef'd@llarbegin\gdef'&halignto{}| % \ef'd@llarbegin\gdef'&halignto{}| % \ef'd@llarbegin\gdef'&halignto{}| % \ef'd@llarbegin\gdef'&halignto{}| % \ef'd@llarbegin\gdef'&halignto{}| % \ef'd@llarbegin\gdef'&halignto{}| % \ef'd@llarbegin\gdef'&halignto{}| % \ef'd@llarbegin\gdef'&halignto{}| % \ef'd@llarbegin\gdef'&halignto{}| % \ef'd@llarbegin\gdef'&halignto{}| % \ef'd@llarbegin\gdef'&halignto{}| % \ef'd@llarbegin\gdef'&halignto{}| % \ef'd@llarbegin\gdef'&halignto{}| % \ef'd@llarbegin\gdef'&halignto{}| % \ef'd@llarbegin\gdef'&halignto{}| % \ef'd@llarbegin\gdef'&halignto{}| % \ef'd@llarbegin\gdef'&halignto{}| % \ef'd@llarbegin\gdef'&halignto{}| % \ef'd@llarbegin\gdef'&halignto{}| % \ef'd@llarbegin\gdef'&halignto{}| % \ef'd@llarbegin\gdef'&halignto{}| % \ef'd@llarbegin\gdef'&halignto{}| % \ef'd@llarbegin\gdef'&halignto{}| % \ef'd@llarbegin\gdef'&halignto{}| % \ef'd@llarbegin\gdef'&halignto{}| % \ef'd@llarbegin\gdef'&halignto{}| % \ef'd@llarbegin\gdef'&halignto{}| % \ef'd@llarbegin\gdef'&halignto{}| % \ef'd@llarbegin\gdef'&halignto{}| % \ef'd@llarbegin\gdef'&halignto{}| % \ef'd@llarbegin\gdef'&halignto{}| % \ef'd@llarbegin\gdef'&halignto{}| % \ef'd@llarbegin\gdef'&halignto{}| % \ef'd@llarbegin\gdef'&halignto{}| % \ef'd@llarbegin\gdef'&halignto{}| % \ef'd@llarbegin\gdef'&halignto{}| % \ef'd@llarbegin\gdef'&halignto{}| % \ef'd@llarbegin\gdef'&halignto{}| % \ef'd@llarbegin\gdef'&halignto{}| % \ef'd@llarbegin\gdef'&halignto{}| % \ef'd@llarbegin\gdef'&halignto{}| % \ef'd@llarbegin\gdef'&halignto{}| % \ef'd@llarbegin\gdef'&halignto{}| % \ef'd@llarbegin\gdef'&halignto{}| % \ef'd@$ 

Since there might be an optional argument we call another macro which is also used by the other environments.

```
209 \@tabarray}
```

\@tabarray

This macro tests for a optional bracket and then calls up \@array or \@array[c] (as default).

\tabular
\tabular\*

The environments tabular and tabular\* differ only in the initialisation of the command \@halignto. Therefore we define

 $211 \end{ar} \end{ar} \end{ar} \end{ar}$ 

and analogously for the star form. We evaluate the argument first using \setlength so that users of the calc package can write code like \begin{tabular\*}{(\columnwidth-1cm)/2}...

```
212 \expandafter\def\csname tabular*\endcsname#1{%
```

213 \setlength\dimen0{#1}%

 $\label{limin_problem} $$214 \qquad \xdef\@halignto{to\the\dimen@}\@tabular}$$ 

\@tabular

The rest of the job is carried out by the \@tabular macro:

215 \def\@tabular{%

First of all we have to make sure that we start out in hmode. Otherwise we might find our table dangling by itself on a line.

216 \leavevmode

It should be taken into consideration that the macro \@array must be called in math mode. Therefore we open a box, insert a \$ and then assign the correct values to \col@sep and \d@llar....

```
\hbox \bgroup $\col@sep\tabcolsep \let\d@llarbegin\begingroup
                                  \let\d@llarend\endgroup
```

Now everything tabular specific is done and we are able to call the \@tabarray macro.

\@tabarray} 219

\endarray

When the processing of array is finished we have to close the halign and afterwards the surrounding box selected by \@array. To save token space we then redefine \@preamble because its replacement text isn't longer needed.

220 \def\endarray{\crcr \egroup \egroup \gdef\@preamble{}}

\endtabular \endtabular\* To end a tabular or tabular\* environment we call up \endarray, close the math mode and then the surrounding \hbox.

- 221 \def\endtabular{\endarray \$\egroup}
- 222 \expandafter\let\csname endtabular\*\endcsname=\endtabular

#### Last minute definitions 11

If this file is used as a package file we should \let all macros to \relax that were used in the original but are no longer necessary.

```
223 \left| \text{ampacol=} \right|
                                 \let\@expast=\relax
224 \let\@arrayclassiv=\relax
                                 \let\@arrayclassz=\relax
225 \let\@tabclassiv=\relax
                                 \let\@tabclassz=\relax
226 \let\@arrayacol=\relax
                                 \let\@tabacol=\relax
                                 \let\@@endpbox=\relax
227 \let\@tabularcr=\relax
228 \let\@argtabularcr=\relax
                                 \let\@xtabularcr=\relax
```

\@preamerr

We also have to redefine the error routine \@preamerr since new kind of errors are possible. The code for this macro is not perfect yet; it still needs too much memory.

```
229 \def\@preamerr#1{\def\@tempd{{..}} at wrong position: }%
230
      \PackageError{array}{%
      \ifcase #1 Illegal pream-token (\@nextchar): 'c' used\or %0
231
232
       Missing arg: token ignored\or
                                                                   %1
       Empty preamble: 'l' used\or
                                                                   %2
233
       >\@tempd token ignored\or
                                                                   %3
234
       <\@tempd changed to !{..}\or</pre>
                                                                   %4
235
       Only one column-spec. allowed.\fi}\@ehc}
                                                                   %5
236
```

#### Defining your own column specifiers<sup>5</sup> 12

\newcolumn In newarray.sty the macro for specifying new columns was named \newcolumn. When the functionality was added to array.sty the command was renamed

<sup>&</sup>lt;sup>5</sup>The code and the documentation in this section was written by David. So far only the code from newarray was plugged into array so that some parts of the documentation still claim that this is newarray and even worse, some parts of the code are unnecessarily doubled. This will go away in a future release. For the moment we thought it would be more important to bring both packages together.

\newcolumntype. Initially both names were supported, but now (In versions of this package distributed for LaTeX  $2_{\mathcal{E}}$ ) the old name is not defined.

237 (\*ncols)

\newcolumntype

As described above, the \newcolumntype macro gives users the chance to define letters, to be used in the same way as the primitive column specifiers, 'c' 'p' etc. 238 \def\newcolumntype#1{%

\NC@char was added in V2.01 so that active characters, like @ in AMSIATEX may be used. This trick was stolen from array.sty 2.0h. Note that we need to use the possibly active token, #1, in several places, as that is the token that actually appears in the preamble argument.

```
239 \edef\NC@char{\string#1}%
```

First we check whether there is already a definition for this column. Unlike \newcommand we give a warning rather than an error if it is defined. If it is a new column, add \NCQdo \( column \) to the list \NCQlist.

```
240 \@ifundefined{NC@find@\NC@char}%
241 {\@tfor\next:=<>clrmbp@!|\do{\if\noexpand\next\NC@char}
242 \PackageWarning{array}%
243 {Redefining primitive column \NC@char}\fi}%
244 \NC@list\expandafter{\the\NC@list\NC@do#1}}%
245 {\PackageWarning{array}{Column \NC@char\space is already defined}}%
```

Now we define a macro with an argument delimited by the new column specifier, this is used to find occurrences of this specifier in the user preamble.

```
\label{local_local_loc
```

If an optional argument was not given, give a default argument of 0.

```
247 \@ifnextchar[{\newcol@{\NC@char}}{\newcol@{\NC@char}[0]}}
```

\newcol@ We can now define the macro which does the rewriting, \@reargdef takes the same arguments as \newcommand, but does not check that the command is new. For a column, say 'D' with one argument, define a command \NC@rewrite@D with one argument, which recursively calls \NC@find on the user preamble after replacing the first token or group with the replacement text specified in the \newcolumntype command. \NC@find will find the next occurrence of 'D' as it will be \let equal to \NC@find@D by \NC@do.

```
248 \def\newcol@#1[#2]#3{\expandafter\@reargdef
249 \csname NC@rewrite@#1\endcsname[#2]{\NC@find#3}}
```

\NCO Having found an occurrence of the new column, save the preamble before the column in \Otemptokena, then check to see if we are at the end of the preamble.

(A dummy occurrence of the column specifier will be placed at the end of the preamble by \NCOdo.

```
250 \def\NC@#1{%
```

 $\tt 251 \qquad \tt \langle Ctemptokena \rangle expandafter \{ \tt \langle Ctemptokena#1 \} \\ future let \\ \tt \langle NCCifend \rangle \\ \tt (Stemptokena \rangle expandafter \{ \tt \langle Ctemptokena#1 \} \\ \tt (Stemptokena \rangle expandafter \{ \tt \langle Ctemptokena#1 \} \\ \tt (Stemptokena \rangle expandafter \{ \tt \langle Ctemptokena#1 \} \\ \tt (Stemptokena \rangle expandafter \{ \tt \langle Ctemptokena#1 \} \\ \tt (Stemptokena \rangle expandafter \{ \tt \langle Ctemptokena#1 \} \\ \tt (Stemptokena \rangle expandafter \{ \tt \langle Ctemptokena#1 \} \\ \tt (Stemptokena \rangle expandafter \{ \tt \langle Ctemptokena#1 \} \\ \tt (Stemptokena \rangle expandafter \{ \tt \langle Ctemptokena#1 \} \\ \tt (Stemptokena \rangle expandafter \{ \tt \langle Ctemptokena#1 \} \\ \tt (Stemptokena \rangle expandafter \{ \tt \langle Ctemptokena#1 \} \\ \tt (Stemptokena \rangle expandafter \{ \tt \langle Ctemptokena#1 \} \\ \tt (Stemptokena \rangle expandafter \{ \tt \langle Ctemptokena \} \\ \tt (Stemptokena \rangle expandafter \{ \tt \langle Ctemptokena \} \\ \tt (Stemptokena \rangle expandafter \{ \tt \langle Ctemptokena \} \\ \tt (Stemptokena \rangle expandafter \{ \tt \langle Ctemptokena \} \\ \tt (Stemptokena \rangle expandafter \{ \tt \langle Ctemptokena \} \\ \tt (Stemptokena \rangle expandafter \{ \tt \langle Ctemptokena \} \\ \tt (Stemptokena \rangle expandafter \{ \tt \langle Ctemptokena \} \\ \tt (Stemptokena \rangle expandafter \{ \tt \langle Ctemptokena \} \\ \tt (Stemptokena \rangle expandafter \{ \tt \langle Ctemptokena \} \\ \tt (Stemptokena \rangle expandafter \{ \tt \langle Ctemptokena \} \\ \tt (Stemptokena \rangle expandafter \{ \tt \langle Ctemptokena \} \\ \tt (Stemptokena \rangle expandafter \{ \tt \langle Ctemptokena \} \\ \tt (Stemptokena \rangle expandafter \{ \tt \langle Ctemptokena \} \\ \tt (Stemptokena \rangle expandafter \{ \tt \langle Ctemptokena \rangle \\ \tt (Stemptokena \rangle expandafter \{ \tt \langle Ctemptokena \rangle \\ \tt (Stemptokena \rangle expandafter \{ \tt \langle Ctemptokena \rangle \\ \tt (Stemptokena \rangle expandafter \{ \tt \langle Ctemptokena \rangle \\ \tt (Stemptokena \rangle expandafter \{ \tt \langle Ctemptokena \rangle \\ \tt (Stemptokena \rangle expandafter \{ \tt \langle Ctemptokena \rangle \\ \tt (Stemptokena \rangle expandafter \{ \tt \langle Ctemptokena \rangle \\ \tt (Stemptokena \rangle expandafter \{ \tt \langle Ctemptokena \rangle \\ \tt (Stemptokena \rangle expandafter \{ \tt \langle Ctemptokena \rangle \\ \tt (Stemptokena \rangle expandafter \{ \tt \langle Ctemptokena \rangle \\ \tt (Stemptokena \rangle expandafter \{ \tt \langle Ctemptokena \rangle \\ \tt (Stemptokena \rangle expandafter \{ \tt \langle Ctemptokena \rangle \\ \tt (Stemptokena \rangle expandafter \} \\ \tt (Stemptokena \rangle expandafter \{ \tt \langle Ctemptokena \rangle \\ \tt (Stempto$ 

\NC@ifend We can tell that we are at the end as \NC@do will place a \relax after the dummy column.

252 \def\NC@ifend{%

If we are at the end, do nothing. (The whole preamble will now be in \Otemptokena.)

 $253 \left( \frac{1}{1} \right)$ 

Otherwise set the flag  $\iflowrightarrow$ , and rewrite the column.  $\ensuremath{\column}$  troduced 1n V2.01

 $\verb|\efse| \ensuremath{|} \ensuremath{|} \ensuremath{|} \ensuremath{|} \ensuremath{|} \ensuremath{|} \ensuremath{|} \ensuremath{|} \ensuremath{|} \ensuremath{|} \ensuremath{|} \ensuremath{|} \ensuremath{|} \ensuremath{|} \ensuremath{|} \ensuremath{|} \ensuremath{|} \ensuremath{|} \ensuremath{|} \ensuremath{|} \ensuremath{|} \ensuremath{|} \ensuremath{|} \ensuremath{|} \ensuremath{|} \ensuremath{|} \ensuremath{|} \ensuremath{|} \ensuremath{|} \ensuremath{|} \ensuremath{|} \ensuremath{|} \ensuremath{|} \ensuremath{|} \ensuremath{|} \ensuremath{|} \ensuremath{|} \ensuremath{|} \ensuremath{|} \ensuremath{|} \ensuremath{|} \ensuremath{|} \ensuremath{|} \ensuremath{|} \ensuremath{|} \ensuremath{|} \ensuremath{|} \ensuremath{|} \ensuremath{|} \ensuremath{|} \ensuremath{|} \ensuremath{|} \ensuremath{|} \ensuremath{|} \ensuremath{|} \ensuremath{|} \ensuremath{|} \ensuremath{|} \ensuremath{|} \ensuremath{|} \ensuremath{|} \ensuremath{|} \ensuremath{|} \ensuremath{|} \ensuremath{|} \ensuremath{|} \ensuremath{|} \ensuremath{|} \ensuremath{|} \ensuremath{|} \ensuremath{|} \ensuremath{|} \ensuremath{|} \ensuremath{|} \ensuremath{|} \ensuremath{|} \ensuremath{|} \ensuremath{|} \ensuremath{|} \ensuremath{|} \ensuremath{|} \ensuremath{|} \ensuremath{|} \ensuremath{|} \ensuremath{|} \ensuremath{|} \ensuremath{|} \ensuremath{|} \ensuremath{|} \ensuremath{|} \ensuremath{|} \ensuremath{|} \ensuremath{|} \ensuremath{|} \ensuremath{|} \ensuremath{|} \ensuremath{|} \ensuremath{|} \ensuremath{|} \ensuremath{|} \ensuremath{|} \ensuremath{|} \ensuremath{|} \ensuremath{|} \ensuremath{|} \ensuremath{|} \ensuremath{|} \ensuremath{|} \ensuremath{|} \ensuremath{|} \ensuremath{|} \ensuremath{|} \ensuremath{|} \ensuremath{|} \ensuremath{|} \ensuremath{|} \ensuremath{|} \ensuremath{|} \ensuremath{|} \ensuremath{|} \ensuremath{|} \ensuremath{|} \ensuremath{|} \ensuremath{|} \ensuremath{|} \ensuremath{|} \ensuremath{|} \ensuremath{|} \ensuremath{|} \ensuremath{|} \ensuremath{|} \ensuremath{|} \ensuremath{|} \ensuremath{|} \ensuremath{|} \ensuremat$ 

\NCQdo If the user has specified 'C' and 'L' as new columns, the list of rewrites (in the token register \NCQlist) will look like \NCQdo \* \NCQdo C \NCQdo L. So we need to define \NCQdo as a one argument macro which initialises the rewriting of the specified column. Let us assume that 'C' is the argument.

255 \def\NC@do#1{%

First we let \NC@rewrite and \NC@find be \NC@rewrite@C and \NC@find@C respectively.

```
256 \expandafter\let\expandafter\NC@rewrite
257 \csname NC@rewrite@\string#1\endcsname
258 \expandafter\let\expandafter\NC@find
```

 $\verb| \csname NC@find@\string#1\endcsname| \\$ 

Clear the token register \@temptokena after putting the present contents of the register in front of the token \NC@find. At the end we place the tokens 'C\relax' which \NC@ifend will use to detect the end of the user preamble.

```
260 \expandafter\@temptokena\expandafter{\expandafter}%
261 \expandafter\NC@find\the\@temptokena#1\relax}
```

\showcols This macro is useful for debugging \newcolumntype specifications, it is the equivalent of the primitive \show command for macro definitions. All we need to do is locally redefine \NCQdo to take its argument (say 'C') and then \show the (slightly modified) definition of \NCQrewriteQC. Actually as the the list always starts off with \NCQdo \* and we do not want to print the definition of the \*-form, define \NCQdo to throw away the first item in the list, and then redefine itself to print the rest of the definitions.

\NC@show If the column 'C' is defined as above, then \show\NC@rewrite@C would output \long macro: ->\NC@find >{\$}c<{\$}. We want to strip the long macro: -> and the \NC@find. So first we use \meaning and then apply the macro \NC@strip to the tokens so produced and then \typeout the required string.

\NC@strip Delimit the arguments to \NC@strip with ':', '->', a space, and \@@ to pull out the required parts of the output from \meaning.

```
266 \def\NC@strip#1:#2->#3 #4\@@{#2 -> #4}
```

\NC@list Allocate the token register used for the rewrite list.
267 \newtoks\NC@list

#### 12.1 The \*-form

We view the \*-form as a slight generalisation of the system described in the previous subsection. The idea is to define a \* column by a command of the form:

```
\newcolumntype{*}[2]{%
  \count@=#1\ifnum\count@>0
  \advance\count@ by -1 #2*{\count@}{#2}\fi}
```

\NC@rewrite@\*

This does not work however as \newcolumntype takes great care not to expand anything in the preamble, and so the \if is never expanded. \newcolumntype sets up various other parts of the rewrite correctly though so we can define:

```
268 \newcolumntype{*}[2]{}
```

Now we must correct the definition of \nC@rewrite@\*. The following is probably more efficient than a direct translation of the idea sketched above, we do not need to put a \* in the preamble and call the rewrite recursively, we can just put #1 copies of #2 into \@temptokena. (Nested \* forms will be expanded when the whole rewrite list is expanded again, see \@mkpream)

269 \long\@namedef{NC@rewrite@\*}#1#2{%

Store the number.

270 \count@#1\relax

Put #1 copies of #2 in the token register.

271 \loop

273  $\advance\count@\m@ne$ 

 $274 \ \ensuremath{\texttt{0temptokena}}\$ 

275 \repeat

\NC@do will ensure that \NC@find is \let equal to \NC@find@\*.

276 \NC@find}

# 12.2 Modifications to internal macros of array.sty

\@xexpast
\@xexnoop

These macros are used to expand \*-forms in array.sty. \let them to \relax to save space.

```
277 \let\@xexpast\relax
278 \let\@xexnoop\relax
```

\save@decl

We do not assume that the token register is free, we add the new declarations to the front of the register. This is to allow user preambles of the form, >{foo}>{bar}... Users are not encouraged to enter such expressions directly, but they may result from the rewriting of \newcolumntype's.

\@mkpream

The main modification to \@mkpream is to replace the call to \@xexpast (which expanded \*-forms) by a loop which expands all \newcolumntype specifiers.

```
281 \def\@mkpream#1{\gdef\@preamble{}\@lastchclass 4 \@firstamptrue 282 \let\@sharp\relax \let\@startpbox\relax \let\@endpbox\relax
```

Now we remove possible \*-forms and user-defined column specifiers in the user preamble by repeatedly executing the list \NC@list until the re-writes have no more effect. The expanded preamble will then be in the token register \@temptokena. Actually we need to know at this point that this is not \toks0.

```
283 \@temptokena{#1}\@tempswatrue
```

 $\emptyset$  \@whilesw\if@tempswa\fi{\@tempswafalse\the\NC@list}%

Afterwards we initialize all registers and macros, that we need for the build-up of the preamble.

```
285 \count@\m@ne
```

286 \let\the@toks\relax

287 \prepnext@tok

Having expanded all tokens defined using \newcolumntype (including \*), we evaluate the remaining tokens, which are saved in \@temptokena. We use the LATEX—macro \@tfor to inspect each token in turn.

```
288 \expandafter \@tfor \expandafter \@nextchar
```

289 \expandafter :\expandafter =\the\@temptokena \do

\Otestpatch does not take an argument since array.sty 2.0h.

```
290 {\@testpach
```

292 \or \save@decl \or \or \@classv \or \@classvi

293 \or \@classvii \or \@classviii

In newarray.sty class 9 is equivalent to class 10.

```
294 \or \@classx
```

295 \or \@classx \fi

 $\verb|296| \verb|\@lastchclass|\@chclass|| %$ 

297 \ifcase\@lastchclass

298 \@acol \or

299 \or

300 \@acol \or

301 \Opreamerr \thr@0 \or

302 \@preamerr \tw@ \@addtopreamble\@sharp \or

303 \or

304 \else \@preamerr \@ne \fi

 $305 \qquad \texttt{\def\the@toks{\the\toks}} \\$ 

\@classix

array.sty does not allow repeated > declarations for the same column. This is allowed in newarray.sty as documented in the introduction. Removing the test for this case makes class 9 equivalent to class 10, and so this macro is redundant. It is \let to \relax to save space.

306 \let\@classix\relax

\@classviii

In newarray.sty explicitly allow class 2, as repeated < expressions are accepted by this package.

 $307 \end{array} $$ 307 \end{array} $$ \end{array} $$\end{array} $$ \end{array} $$\end{array} $$\end{array} $$$ 

\@classv

Class 5 is @-expressions (and is also called by class 1) This macro was incorrect in Version 1. Now we do not expand the @-expression, but instead explicitly replace an \extracolsep command by an assignment to \tabskip by a method similar

to the  $\newcolumntype$  system described above.  $\d@llarbegin \d@llarend$  were introduced in V2.01 to match array.sty 2.0h.

- 309 \def\@classv{\save@decl
- 311 \@addtopreamble{\d@llarbegin\the@toks\the\count@\relax\d@llarend}%
- 312 \prepnext@tok}

#### \NC@ecs

Rewrite the first occurrence of \extracolsep{1in} to \tabskip1in\relax. As a side effect discard any tokens after a second \extracolsep, there is no point in the user entering two of these commands anyway, so this is not really a restriction.

- 313 \def\NC@ecs#1\extracolsep#2#3\extracolsep#4\@@@{\def\@tempa{#2}%
- $315 \langle /ncols \rangle$

## 12.3 Support for the delarray.sty

The delarray.sty package extends the array syntax by supporting the notation of delimiters. To this end we extend the array parsing mechanism to include a hook which can be used by this (or another) package to do some additional parsing.

#### \@tabarray

This macro tests for an optional bracket and then calls up \@@array or \@@array[c] (as default).

316 (\*package)

317 \def\@tabarray{\@ifnextchar[{\@@array}{\@@array[c]}}

#### \@@array

This macro tests could then test an optional delimiter before the left brace of the main preamble argument. Here in the main package it simply is let to be \@array.

318 \let\@@array\@array

#### \endarray \@arrayright

We have to declare the hook we put into \@array above. A similar hook '\@arrayright' will be inserted into the \endarray to gain control. Both defaults to empty.

- 319  $\def\endarray{\crcr \egroup \egroup \Qarrayright \gdef\Qpreamble{}}$
- 320 \let\@arrayleft\@empty
- $321 \ \text{let}\ \text{@arrayright}\ \text{@empty}$

# 12.4 Support for \firsthline and \lasthline

The Companion [1, p.137] suggests two additional commands to control the alignments in case of tabulars with horizontal lines. They are now added to this package.

#### \extratabsurround

The extra space around a table when \firsthline or \lasthline are used.

- 322 \newlength{\extratabsurround}
- 323 \setlength{\extratabsurround}{2pt}

#### \backup@length

This register will be used internally by \firsthline and \lasthline.

324 \newlength{\backup@length}

\firsthline This code can probably be improved but for the moment it should serve.

We start by producing a single tabular row without any visible content that will produce the external reference point in case [t] is used.

```
325 \newcommand{\firsthline}{%
326 \multicolumn1c{%
```

Within this row we calculate \backup@length to be the height plus depth of a standard line. In addition we have to add the width of the \hline, something that was forgotten in the original definition.

```
327 \global\backup@length\ht\@arstrutbox
328 \global\advance\backup@length\dp\@arstrutbox
329 \global\advance\backup@length\arrayrulewidth
```

Finally we do want to make the height of this first line be a bit larger than usual, for this we place the standard array strut into it but raised by \extratabsurround

```
330 \raise\extratabsurround\copy\@arstrutbox
```

Having done all this we end the line and back up by the value of \backup@length and then finally place our \hline. This should place the line exactly at the right place but keep the reference point of the whole tabular at the baseline of the first row.

```
331 }\\[-\backup@length]\hline 332 }
```

\lasthline

For \lasthline the situation is even worse and I got it completely wrong initially.

The problem in this case is that if the optional argument [b] is used we do want the reference point of the tabular be at the baseline of the last row but at the same time do want the the depth of this last line increased by \extratabsurround without changing the placement \hline.

We start by placing the rule followed by an invisible row.

```
333 \newcommand{\lasthline}{\hline\multicolumn1c{%
```

We now calculate \backup@length to be the height and depth of two lines plus the width of the rule.

```
334 \global\backup@length2\ht\@arstrutbox
335 \global\advance\backup@length2\dp\@arstrutbox
336 \global\advance\backup@length\arrayrulewidth
```

This will bring us back to the baseline of the second last row:

```
337 }\\[-\backup@length]%
```

Thus if we now add another invisible row the reference point of that row will be at the baseline of the last row (and will be the reference for the whole tabular). Since this row is invisible we can enlarge its depth by the desired amount.

```
338 \multicolumn1c{%
339 \lower\extratabsurround\copy\@arstrutbox
340 }%
341 }
```

## 12.5 Getting the spacing around rules right

Beside a larger functionality array.sty has one important difference to the standard tabular and array environments: horizontal and vertical rules make a table larger or wider, e.g., \doublerulesep really denotes the space between two rules and isn't measured from the middle of the rules.

**\@xhline** For vertical rules this is implemented by the definitions above, for horizontal rules we have to take out the backspace.

## Index

Numbers written in italic refer to the page where the corresponding entry is described; numbers underlined refer to the code line of the definition; numbers in roman refer to the code lines where the entry is used.

```
Symbols
                                     192, 327, 328,
                                                            \@halignto ... 168,
                                     330, 334, 335, 339
                                                                   205, 208, 211, 214
\@@ 57, 68, 69, 85, 265, 266
\@@@ . . . . . . . . . . 310, 313
                              \@chclass ... \underline{28}, 32,
                                                            \@iffirstamp .....
                                     44, 55, 92, 96,
\@@array .... 317, 318
                                                            \@lastchclass .....
                                     134, 291, 296, 308
\@@endpbox ..... 227
                                                                    ... <u>28</u>, 33, 34,
                                                                    35, 36, 38, 83,
\@acol ..... <u>80</u>, 98,
                              \cochnum .... \underline{28},
       100, 109, 112,
                                                                    96, 97, 107, 130,
                                     33, 40, 51, 118, 150
                                                                    133, 136, 138,
       139, 141, 298, 300
                              \@classi .. 92, \underline{149}, 291
                                                                    281, 296, 297, 307
\@acolampacol ....
                              \@classii . 92, \underline{144}, 291
       ... 80, 108, 110
                                                            \@mkpream ......
                              \@classiii ..... <u>144</u>
                                                                   . <u>83</u>, 167, 199, <u>281</u>
\@addamp ......
                              \@classix . 94, 130, 306
       <u>77,</u> 82, 109, 113, 197
                                                            \colone{1} Onamedef .... 246, 269
                              \@classv ..... 93,
\@addtopreamble ...
                                                            \Onextchar \dots 39, 41,
                                     <u>146</u>, 151, 292, <u>309</u>
        <u>31</u>, 79, 81, 102,
                                                                   42, 43, 45, 46,
                              \@classvi .. 93, 134,
       118, 135, 140,
                                                                   47, 48, 49, 52,
                                     <u>138</u>, 149, 292, 308
       147, 199, 302, 311
                                                                    53, 54, 72, 89,
                              \@classvii ......
\@ampacol ..... 223
                                                                    126, 127, 128,
                                     . 94, <u>136</u>, 142, 293
                                                                    231, 280, 288, 310
\@argarraycr . . 187, <u>188</u>
                              \@classviii .....
\@argtabularcr .... 228
                                                             \@preamble \dots 31, 83,
                                     . 94, <u>133</u>, 293, <u>307</u>
                                                                    168, 169, 179,
\@array ... 159, 210, 318
                              \@classx ... 95, <u>106</u>,
                                                                    202, 220, 281, 319
\@arrayacol .... 226
                                     115, 132, 294, 295
\@arrayclassiv .... 224
                                                            \@preamerr ......
                              \@classz .. 92, <u>115, 291</u>
\@arrayclassz ..... 224
                                                                    .. 55, 101, 102,
                              \@empty ..... 179,
                                                                    104, 131, 134,
\@arraycr .... 179, <u>184</u>
                                     199, 314, 320, 321
                                                                    137, 198, 229,
\ensuremath{\mbox{\tt Qarrayleft}} . . . 172,\,320
                              \@endpbox .. 84, 126,
                                                                   301, 302, 304, 308
\@arrayparboxrestore
                                     127, 128, <u>158</u>, 282
                                                            \@reargdef \dots 248
       . . . . . . . . . . . . 153
                              \@expast ..... 223
                                                            \@sharp . 73, 84, 102,
\@arrayright ..... <u>319</u>
                              \@finalstrut ..... 158
                                                                   175, 201, 282, 302
\@arrayrule ... <u>135</u>, 150
                              \Ofirstampfalse ...
                                                            \@startpbox . 84, 126,
\@arstrut . 169, 183, 202
                                     . . . . . 78, 112, 197
                                                                   127, 128, 152, 282
\ensuremath{\texttt{Qarstrutbox}} . . 155,
       158, 162, 183,
                              \Offirstamptrue . 83, 281
                                                            \@tabacol ..... 226
```

| \ o                                         | 100                                        |                                         |
|---------------------------------------------|--------------------------------------------|-----------------------------------------|
| \@tabarray                                  | \d@llarend 122,                            | \multicolumn                            |
| . 209, <u>210</u> , 219, <u>316</u>         | 123, 124, 147,                             | . <u>195</u> , 326, 333, 338            |
| \@tabclassiv 225                            | <u>205,</u> 208, 218, 311                  | N                                       |
| \@tabclassz 225                             | \DeleteShortVerb 5                         | \NC@ 246, <u>250</u>                    |
| \@tabular . 211, 214, <u>215</u>            | \dimen@ 213, 214<br>\DisableCrossrefs . 13 | \NC@char 239, 240, 241,                 |
| \@tabularcr 227                             | •                                          | 243, 245, 246, 247                      |
| \@tempswafalse 284 \@tempswatrue . 254, 283 | \DocInput 22 \documentclass 3              | \NC@do 244, <u>255</u> , 262            |
| \@tempswatrue . 204, 200 \@temptokena       |                                            | \NCQecs $310, 313$                      |
| 59, 66, 251, 260,                           | \doublerulesep 140, 343, 348               | \NC@find                                |
| 261, 274, 283, 289                          | 140, 343, 340                              | . 249, 258, 261, 276                    |
| \@testpach . 32, 91, 290                    | ${f E}$                                    | \NC@ifend $251$ , $252$                 |
| \@tfor 89, 241, 288                         | \EnableCrossrefs 12                        | \NC@list                                |
| \@whilesw 284                               | \end 23                                    | . 244, 262, <u>267</u> , 284            |
| \@xargarraycr . 189, <u>191</u>             | \endarray . $220, 221, 319$                | \NC@rewrite $254$ , $256$               |
| \@xarraycr 185, <u>186</u>                  | \endgroup                                  | \NC@rewrite@* <u>268</u>                |
| \@xexnoop $65, 69, \overline{277}$          | . 171, 200, 206, 218                       | \NC@show $262$ , $263$                  |
| \@xexpast $57, 85, 277$                     | \endtabular <u>221</u>                     | \NC@strip $\dots$ 264, 266              |
| \@xhline                                    | \endtabular* <u>221</u>                    | $\NeedsTeXFormat 2, 26$                 |
| \@xtabularcr 228                            | \everypar 154, 156                         | \newcol@ $247$ , $248$                  |
| \@yargarraycr . 190, <u>191</u>             | \extracolsep $310$ , $313$                 | \newcolumn $\underline{237}$            |
| \1 5                                        | \extrarowheight                            | \newcolumntype                          |
|                                             | 1, 161, 181                                | 3, 238, 268                             |
| A                                           | \extratabsurround .                        | \newcommand 325, 333                    |
| \array <u>207</u>                           | $5, \underline{322}, 330, 339$             | \newif 77                               |
| $\arraybackslash \dots \underline{180}$     | T.                                         | \newlength 322, 324                     |
| \arraycolsep 207                            | F                                          | \newtoks 267                            |
| \arrayrulewidth                             | \firsthline $4, \frac{325}{251}$           | \next 241, 251, 253                     |
| 329, 336, 344<br>\arraystretch . 163, 164   | \futurelet 251                             | \noexpand 168, 241 \null 203            |
| \AtBeginDocument 5                          | ${f G}$                                    | \\\\\\\\\\\\\\\\\\\\\\\\\\\\\\\\\\\\\\\ |
| (Aubeginboeument                            | \global 327, 328,                          | O                                       |
| ${f B}$                                     | 329, 334, 335, 336                         | \OldMakeindex 20                        |
| \backup@length                              |                                            | \OnlyDescription 19                     |
| $\dots  324, 327,$                          | H                                          |                                         |
| 328, 329, 331,                              | \hline 331, 333, 342, 347                  | P                                       |
| 334, 335, 336, 337                          | _                                          | \PackageError 230                       |
| \begin 21                                   | I                                          | \PackageWarning 242, 245                |
| \bottomfraction 10                          | \ialign 168                                | \par 179                                |
| $\mathbf{C}$                                | \if@firstamp 78, 197                       | \prepnext@tok                           |
| \CheckCommand 342                           | \iffclus 184                               | <u>70,</u> 88, 117, 129,                |
| \CodelineIndex 17                           | \iffalse 184 \insert@column                | 145, 148, 287, 312                      |
| \col@sep <u>80</u> , 207, 217               | $\frac{73}{121}$ , $\frac{123}{123}$ ,     | \protect 175                            |
| \copy 330, 339                              | 124, 126, 127, 128                         | \ProvidesPackage 27                     |
| \count@                                     | 121, 120, 121, 120                         | ${f R}$                                 |
| 72, 76, 86, 116,                            | ${f L}$                                    | \raise 330                              |
| 144, 147, 270,                              | \lasthline 4, <u>333</u>                   | \RecordChanges 15                       |
| 272, 273, 279,                              | \long $195, \overline{269}$                | \renewcommand 10, 347                   |
| 280, 285, 311, 314                          |                                            | \repeat 275                             |
| 200, 200, 011, 011                          | \loop 271                                  | (1cpcat                                 |
| _                                           | \lower                                     | \reserved@a 342, 347                    |
| D                                           | \lower 339                                 | \reserved@a 342, 347                    |
| D \d@llarbegin 120,                         | \lower 339                                 | \reserved@a 342, 347                    |
| D                                           | M \m@th 178                                | \reserved@a 342, 347                    |

| \setlength 153, 213, 323 \tabular                                                                 |                                                                       |  |  |  |
|---------------------------------------------------------------------------------------------------|-----------------------------------------------------------------------|--|--|--|
| Change History                                                                                    |                                                                       |  |  |  |
| $1994/12/08 \\ \verb{\array: add \tabularnewline }.  \textbf{21}$                                 | since '@mkpream generated '@arstrut & as a preamble $\mathbf 1$ v1.2f |  |  |  |
| v1.0b                                                                                             | General: '@testpach documented 1                                      |  |  |  |
| General: '@classi (faster), '@classvi                                                             | v1.3a                                                                 |  |  |  |
| (new) A in preamble means                                                                         | General: Again a new                                                  |  |  |  |
| && in 'halign 1                                                                                   | implementation, with a new                                            |  |  |  |
| v1.1a                                                                                             | concept (cf. the                                                      |  |  |  |
| General: New concept:                                                                             | documentation) $1$                                                    |  |  |  |
| $\begin{array}{c} \text{preamblechar:} \\ \text{c,l,r,C,L,R,A,p,t,l,@,!} & \dots & 1 \end{array}$ | v1.3b                                                                 |  |  |  |
| v1.1b                                                                                             | General: '@decl expands now into                                      |  |  |  |
| General: Again p like original                                                                    | '@empty, i.e., it disappears                                          |  |  |  |
| L <sup>A</sup> T <sub>E</sub> X and z for centered                                                | when the preamble is                                                  |  |  |  |
| 'parbox 1                                                                                         | generated, except when the user specifies $A\{\}$ or $B\{\}$ 1        |  |  |  |
| v1.2a                                                                                             | v1.4a                                                                 |  |  |  |
| General: Completely new                                                                           | General: Test implementation of                                       |  |  |  |
| implementation $1$                                                                                | use of token registers in order                                       |  |  |  |
| v1.2b                                                                                             | to do without 'protect 1                                              |  |  |  |
| General:   does no longer generate                                                                | v1.4b                                                                 |  |  |  |
| space at start or end of the                                                                      | General: Changed erroneous class                                      |  |  |  |
| preamble. Otherwise 'hline is too long                                                            | numbers: 5 - ¿ 6 6 - ¿ 7 7 - ¿ 5                                      |  |  |  |
| Enlarged '@arstrutbox by 1pt                                                                      | Corresponding changes in the                                          |  |  |  |
| (Test-Impl) with dimen                                                                            | macros $1$                                                            |  |  |  |
| '@strutheight 1                                                                                   | v1.4c                                                                 |  |  |  |
| v1.2c                                                                                             | General: Everything except p,z                                        |  |  |  |
| General: Enlarged '@arstrutbox by                                                                 | now works with token registers. 1                                     |  |  |  |
| 'extrarowheight. Thus you may                                                                     | v1.9a                                                                 |  |  |  |
| avoid large characters to                                                                         | General: 2) 'protect is no longer                                     |  |  |  |
| overprint a 'hline 1                                                                              | necessary. But still the macro                                        |  |  |  |
| Introduced 'm@th in '@array to                                                                    | '@expast needs top be<br>modified. 'multicolumn still                 |  |  |  |
| allow non-zero values of 'mathsurround                                                            | does not work 1                                                       |  |  |  |
| New dimen parameter                                                                               | Last (so I hope) major change:                                        |  |  |  |
| 'extrarowheight (default: 0pt) 1                                                                  | 1) Options B,A now called $i,j$ .                                     |  |  |  |
| v1.2d                                                                                             | These options now point to the                                        |  |  |  |
| General: Completed the                                                                            | column they modify 1                                                  |  |  |  |
| documentation $1$                                                                                 | v1.9b                                                                 |  |  |  |
| v1.2e                                                                                             | General: inserted missing 'fi in                                      |  |  |  |
| General: Bug fixed: A at start of                                                                 | '@testpach. Corrected                                                 |  |  |  |
| preamble resulted in an error                                                                     | L <sup>A</sup> T <sub>E</sub> Xbug in '@tfor 1                        |  |  |  |

| v1.9c                                             | v2.0a                                   |
|---------------------------------------------------|-----------------------------------------|
| General: 1) 'def 'the@toks {'the}                 | <b>\@testpach</b> : p option renamed to |
| remaining only in '@mkpream.                      | m (middle) 9                            |
| 2) Removed '@classiii and                         | t option renamed to p to be             |
| replaced by 'save@decl $1$                        | compatible to the original $9$          |
| 3) 'insert@column contains only                   | General: \@thetoks changed to           |
| '@tempcnta and 'count@                            | \the@toks 1                             |
| counters. 4) '@@startpbox and                     | File renamed from arraye.sty to         |
| '@@endpbox now totally                            | array.sty. $\dots \dots 1$              |
| obsolete 1                                        | source changed to reflect new           |
| Re-introduced '@endpbox.                          | doc.sty conventions 1                   |
| 'multicolumn now works!                           | t option renamed to p to be             |
| Version number still 1.9 since                    | compatible to the original $1$          |
| the documentation is still not                    | v2.0b                                   |
| finished $1$                                      | General: All lines shortened to 72      |
| v1.9d                                             | or less                                 |
| General: Replaced 'number by 'the                 | Three forgotten end macro               |
| where the 'toks registers'                        | added                                   |
| contents are used. $\dots$ 1                      | v2.0c                                   |
| v1.9e                                             | \@classv: \relax added to avoid         |
| General: Re-introduced                            | problem 'the'toks0'the'toks1 18         |
| '@xargarrayer and                                 | \@sharp: \relax added to avoid          |
| '@yargarraycr, since                              | problem                                 |
| 'endtemplate seems to be                          | $\t 0 \times 0 \times 1. \dots 13$      |
| outer 1                                           | \save@decl: \relax removed and          |
| v1.9f                                             | added elsewhere 12                      |
| General: Small changes finally                    | v2.0d                                   |
| carried out: 1) 'par='@empty.                     | \@tabular: 'd@llar local to             |
| 2) {ifnum0= $^{\circ}$ } $\rightarrow$ 'bgroup    | preamble                                |
| and analogously 'egroup 1                         | \array: 'd@llar local to preamble. 23   |
| v1.9g                                             | v2.0e                                   |
|                                                   | $\c$ sharp: Added $\{\}$ around         |
| General: Inserted again {ifnum0='}, c.f. Appendix | \@sharp for new ftsel 12                |
| D of the T <sub>E</sub> Xbook 1                   | v2.0f                                   |
| v1.9h                                             | \@testpach: Argument removed            |
|                                                   | since implicitly known 9                |
| General: No longer necessary to                   | Ensure to test a char which is          |
| read in the file twice 1                          | not active 9                            |
| v1.9i                                             | \the@toks: \@testpach now               |
| General: Corrected typo in german                 | without arg <u>14</u>                   |
| version 1                                         | v2.0g                                   |
| v1.9j                                             | \d@llarend: 'd@llarbegin defined        |
| General: In a 'r' column an extra                 | on toplevel                             |
| 'kern'z@ is needed. $\dots$ 1                     | v2.0h                                   |
| Otherwise the 'hfil on the left                   | \@sharp: Removed {} again in            |
| side will be removed by the                       | favour of \d@llarbegin 12               |
| 'unskip in 'insert@column if                      | v2.1a                                   |
| the entry is empty. $\dots 1$                     | \@array: Hook for delarray added 20     |
| v1.9k                                             | Wrong spec is now equiv to [t] 20       |
| General: 'beginMacro changed to                   | General: Newcolumn stuff added 24       |
| 'beginmacro in documentation. 1                   | v2.1b                                   |
| Corrected typo in german                          | \newcolumntype: Macro renamed           |
| version 1                                         | from 'newcolumn 25                      |

| v2.1c                                                                                                    | v2.3g                                                   |
|----------------------------------------------------------------------------------------------------|---------------------------------------------------------|
| \@startpbox: Use 'everypar to                                                                                                    | \@endpbox: Add \hfil for                                |
| insert strut                                                                                                    | tools/2120 19                                           |
| v2.2a                                                                                                    | v2.3h                                                   |
| \newcolumn: Now made                                                                                                    | \firsthline: Complete                                   |
| 'newcolumn an error 25                                                                                                    | reimplementation 30                                     |
| Removed 'newcolumn 25                                                                                                    | \lasthline: Complete                                    |
| General: Upgrade to $\LaTeX 2\varepsilon$ 1                                                                                                    | reimplementation $\dots 30$                             |
| v2.2b                                                                                                    | v2.3i                                                   |
| General: Removed interactive                                                                                                    | \@classz: Change both \kern\z@                          |
| prompt                                                                                                    | to $\hskip1sp\ for\ latex/2160\ .\ .\ 16$               |
| v2.2c                                                                                                    | v2.3j                                                   |
| General: removed check for \@tfor                                                                                                    | \multicolumn: Command made                              |
| bug 1                                                                                                    | \long to match kernel change                            |
| v2.2d                                                                                                    | for pr/2180                                             |
| <b>\@endpbox</b> : Use                                                                                                    | v2.3k                                                   |
| $	ext{LAT}_{	ext{FX}} 	ext{2}_{arepsilon} 	ext{	Qefinalstrut} 	ext{	} \dots 	ext{	} 	ext{	} 	ext$ | \@startpbox: Use \setlength to                          |
| v2.2e                                                                                                    | set \hsize, so that the calc                            |
| \multicolumn: Added \null 22                                                                                                    | package can be applied here                             |
| v2.3a                                                                                                    | (pr/2793)                                               |
| General: Added code for                                                                                                    | 1 = 13 =                                                |
| \firsthline and friends 1                                                                                                    | \tabular*: Use \setlength evaluate arg so that the calc |
| v2.3c                                                                                                    | package can be applied here                             |
| \@argarraycr: Avoid adding an                                                                                                    | (pr/2793)                                               |
| ord atom in math 21                                                                                                    | v2.3m                                                   |
| Use \expandafter's in                                                                                                    | \@array: Added \noexpand in                             |
| conditional $\dots 22$                                                                                                    | front of \ialign to guard                               |
| \@arraycr: Avoid adding an ord                                                                                                    | against interesting:-) changes                          |
| atom in math $\dots 21$                                                                                                    | to \halign done to support                              |
| \@xarraycr: Avoid adding an ord                                                                                                    | text glyphs in math 20                                  |
| atom in math $\dots 21$                                                                                                    | v2.4a                                                   |
| General: (DPC) minor doc changes 1                                                                                                    | \arraybackslash: (DPC) Macro                            |
| v2.3d                                                                                                    | added (from tabularx) 21                                |
| <b>\@xhline</b> : fix space between                                                                                                    | v2.4b                                                   |
| double rules $pr/1945 \dots 31$                                                                                                    | \NC@rewrite@*: Fix occasional                           |
| v2.3f                                                                                                    | spurious space $(PR/3755)$ $27$                         |
| \@classz: (DPC) Extra \kern                                                                                                    | v2.4c                                                   |
| keeps tabcolsep in empty l                                                                                                    | General: (WR) Typo fix in                               |
| columns internal/ $2122 \dots 16$                                                                                                    | documentation $\dots \dots 1$                           |

# References

- [1] M. GOOSSENS, F. MITTELBACH and A. SAMARIN. The LATEX Companion. Addison-Wesley, Reading, Massachusetts, 1994.
- [2] D. E. Knuth. The TeXbook (Computers & Typesetting Volume A). Addison-Wesley, Reading, Massachusetts, 1986.
- [3] L. LAMPORT. LATEX A Document Preparation System. Addison-Wesley, Reading, Massachusetts, 1986.